# **QGIS Application - Bug report #8326 MSSQL Import doesn't set SRID recognizable to ArcGIS**

*2013-07-19 09:42 AM - Matthew Baker*

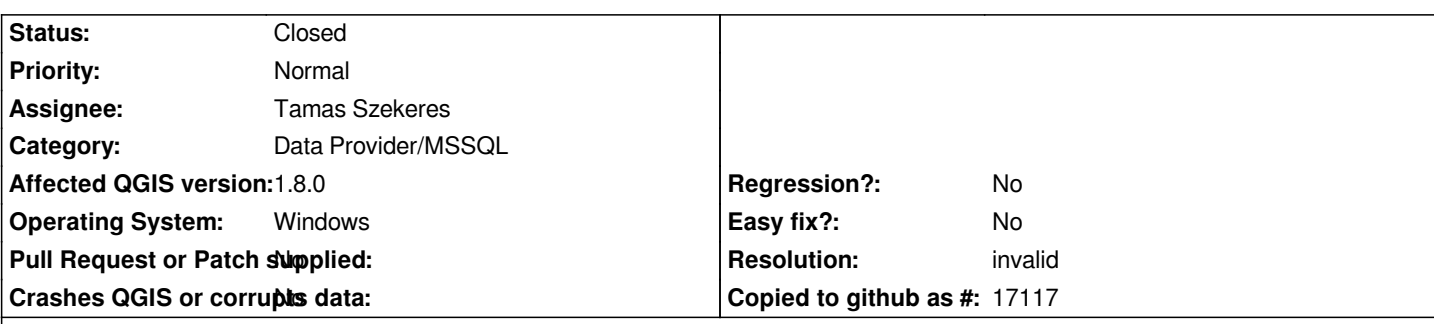

### **Description**

*This issue only affects a table imported through a QGIS SQL Server connection that is* **consumed in ArcMap v10.x**

*The issue is that ArcGIS doesn't understand the spatial reference of the table imported through QGIS, though the SRID is recognized just fine in QGIS.*

*The error in ArcMap is: "Unknown Spatial Reference - the following data sources you added are missing spatial reference information. This data can be drawn in ArcMap, but cannot be projected".*

*QGIS is a valuable editing tool for our workflow, but we need to support ArcGIS users.*

*If this bug was addressed, it would be the superior data loading tool for SQL Server 2012.*

### **History**

#### **#1 - 2013-07-19 09:49 AM - Matthew Baker**

*Note this loading data is done by 'drag and drop' into the MSSQL Database.*

#### **#2 - 2013-07-19 01:00 PM - Matthew Baker**

*Just noticed that this is also an issue in QGIS - when they layer is dragged to the map canvas, QGIS will ask for the SRID.*

#### **#3 - 2013-08-03 08:45 PM - Nathan Woodrow**

*Do you have a spatial\_ref\_sys table in your database. The MS SQL provider will look in there for projections.*

# **#4 - 2014-02-07 05:54 AM - Giovanni Manghi**

*- Priority changed from Normal to High*

# **#5 - 2014-10-30 11:56 AM - Giovanni Manghi**

*- Status changed from Open to Closed*

- *Priority changed from High to Normal*
- *Crashes QGIS or corrupts data changed from Yes to No*

# **#6 - 2014-10-30 11:56 AM - Giovanni Manghi**

*- Resolution set to invalid*

*closing for lack of feedback.*